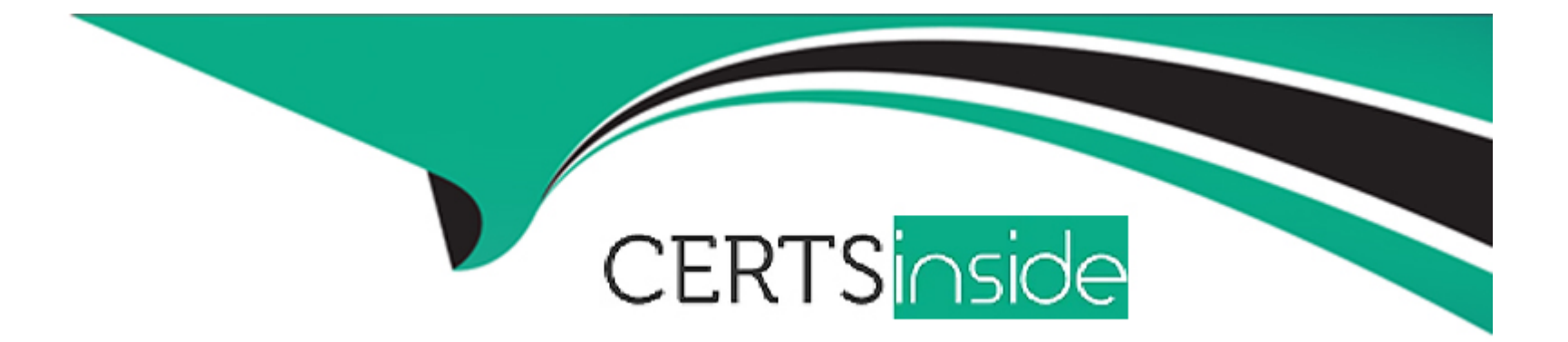

# **Free Questions for C\_SEN\_2305 by certsinside**

# **Shared by Higgins on 22-07-2024**

**For More Free Questions and Preparation Resources**

**Check the Links on Last Page**

# **Question 1**

#### **Question Type: MultipleChoice**

What are the characteristics of playback settings? Note: There are 2 correct answers to this question.

#### **Options:**

- **A-** They can be modified by end users.
- **B** They are saved in the trainer resource.
- **C-** They can be set on project level by using the Project Override settings.
- **D-** When they are appended to the URL, they override default settings.

#### **Answer:**

A, C

### **Question 2**

**Question Type: MultipleChoice**

What are characteristics of sustainable knowledge production? Note: There are 3 correct answers to this question.

#### **Options:**

- **A-** Multi-modality
- **B-** Maintainability
- **C-** No references
- **D-** Generic library views
- **E-** No redundancies

### **Answer:**  A, B, E

# **Question 3**

#### **Question Type: MultipleChoice**

What is the purpose of the compound document generation function? Note: There are 3 correct answers to this question.

#### **Options:**

- **A-** Merge different contents from a project into one document.
- **B-** Merge different contents from a group into one document.
- **C-** Merge different contents from a workarea into one document.
- **D-** Merge SAP Enable Now contents and external contents into one document.
- **E-** Merge different contents from a book into one document.

### **Answer:**  A, B, E

# **Question 4**

#### **Question Type: MultipleChoice**

What is the main use of the Collector in book pages?

### **Options:**

- **A-** To create combinations and conditions to show or hide objects
- **B-** To group several objects in one page
- **C-** To collect user clicks in the book page for tracking mouse location
- **D-** To collect a text variable

#### **Answer:**

#### B

### **Question 5**

#### **Question Type: MultipleChoice**

A customer wants to implement SAP Enable Now, cloud edition. What technical prerequisites do you have to consider? Note: There are 2 correct answers to this question.

#### **Options:**

**A-** The Adobe Flash plug-in has to be installed on every end user computer.

**B-** All customer users need to be synchronized to the Identity Authentication service tenant before the implementation.

**C-** The customer's firewall must allow access to SAP Cloud Platform from any end user computer.

**D-** For authoring or consuming electronic performance support content using Desktop Assistant, either the SAP Enable Now App Launcher or a suitable Java runtime need to be installed on every end user computer.

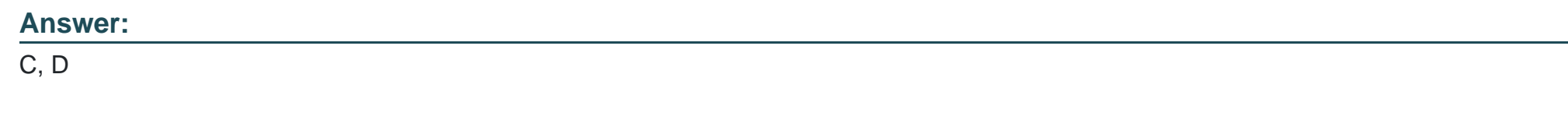

# **Question 6**

**Question Type: MultipleChoice**

What is the purpose of the strategy workshop? Note: There are 2 correct answers to this question.

### **Options:**

- **A-** To clarify and understand the implementation scope in detail
- **B-** To identify project-driven approaches vs. strategic knowledge management solutions
- **C-** To define the authoring guidelines
- **D-** To implement customizing

# **Question 7**

### **Question Type: MultipleChoice**

Your customer uses Desktop Assistant guided tours for SAP SuccessFactors and now wants to use Web Assistant instead. The customer asks you if the existing content can be converted for reuse in Web Assistant. What do you reply?

### **Options:**

**A-** Content conversion can be done by using a Producer function.

- **B-** Content conversion is NOT possible.
- **C-** Desktop Assistant projects can be reused in Web Assistant without conversion.
- **D-** Content conversion can be done by using an SAP partner.

### **Answer:**

A

# **Question 8**

#### **Question Type: MultipleChoice**

What is the purpose of the Toolbox? Note: There are 2 correct answers to this question.

#### **Options:**

**A-** It provides templates to the authoring team.

- **B-** It automates steps in the content production.
- **C-** It offers media libraries for common images.
- **D-** It distributes custom scripts to the authoring team.

#### **Answer:**

A, C

### **Question 9**

**Question Type: MultipleChoice**

Which of the following data types are supported in SAP Enable Now? Note: There are 3 correct answers to this question.

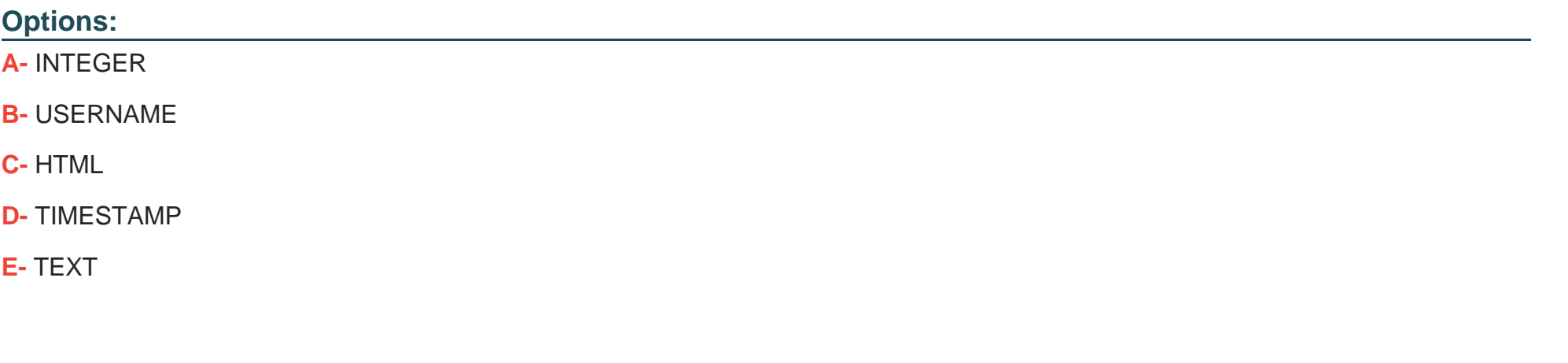

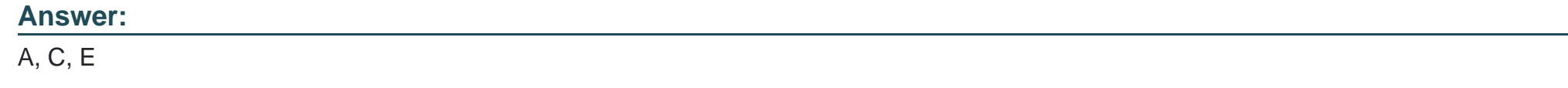

# **Question 10**

**Question Type: MultipleChoice**

What must you do before you update SAP Enable Now on-premise? Note: There are 2 correct answers to this question.

### **Options:**

- **A-** Download the SAP Enable Now installers from SAP Service Marketplace.
- **B-** Edit the workarea resources entity.xml files manually.
- **C-** Preview the new version of SAP Enable Now and test the content.
- **D-** Back up the file repository and database.

### **Answer:**

A, D

To Get Premium Files for C\_SEN\_2305 Visit

[https://www.p2pexams.com/products/c\\_sen\\_230](https://www.p2pexams.com/products/C_SEN_2305)5

For More Free Questions Visit [https://www.p2pexams.com/sap/pdf/c-sen-230](https://www.p2pexams.com/sap/pdf/c-sen-2305)5